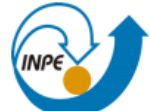

# **Introdução ao Geoprocessamento (SER-300) Mestranda: Nayla Ingrid Ramos Martins – 995807/2019 Laboratório 4.1 - 2019: Álgebra de Mapas - LEGAL:**

Neste laboratório foi utilizado o software Spring 5.2.7 para a execução dos exercícios e obtenção dos seguintes resultados:

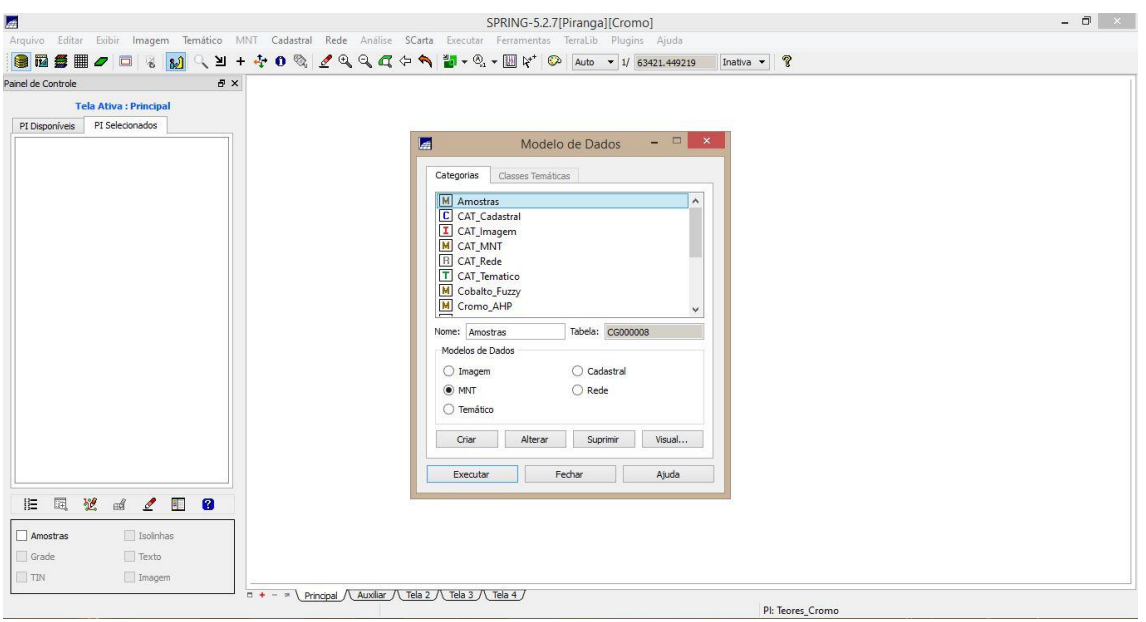

### **Exercício 01 – Criação do Modelo de Dados:**

**Figura 1.** Criando o Modelo de Dados.

### **Exercício 02 – Criando projeto Cromo:**

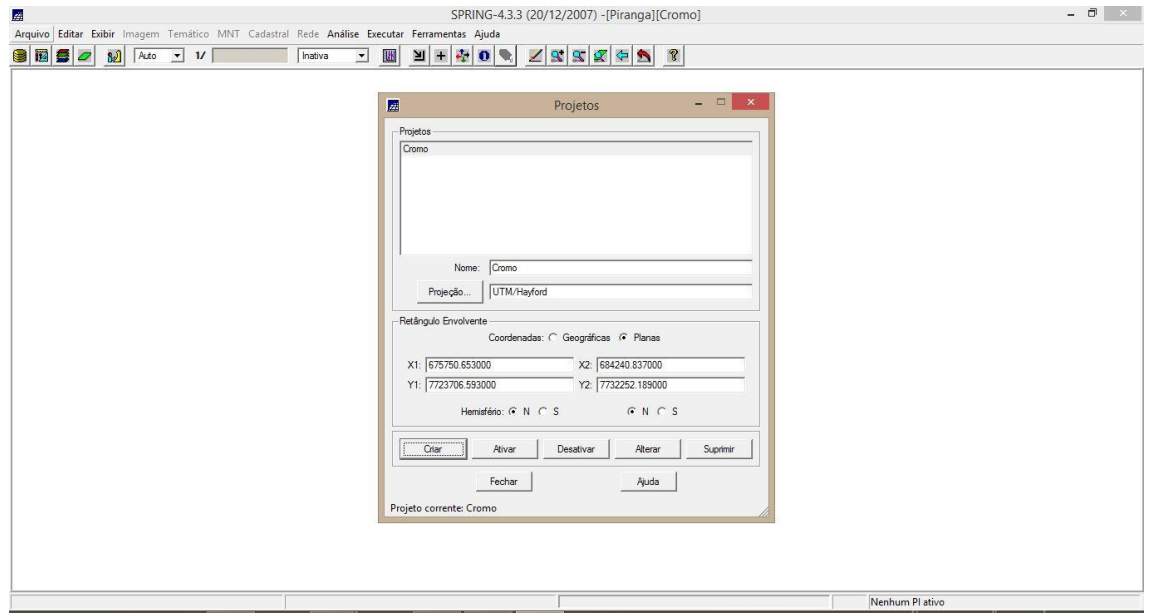

**Figura 2.** Criação do Projeto Cromo.

### **Exercício 03 – Importação de Dados:**

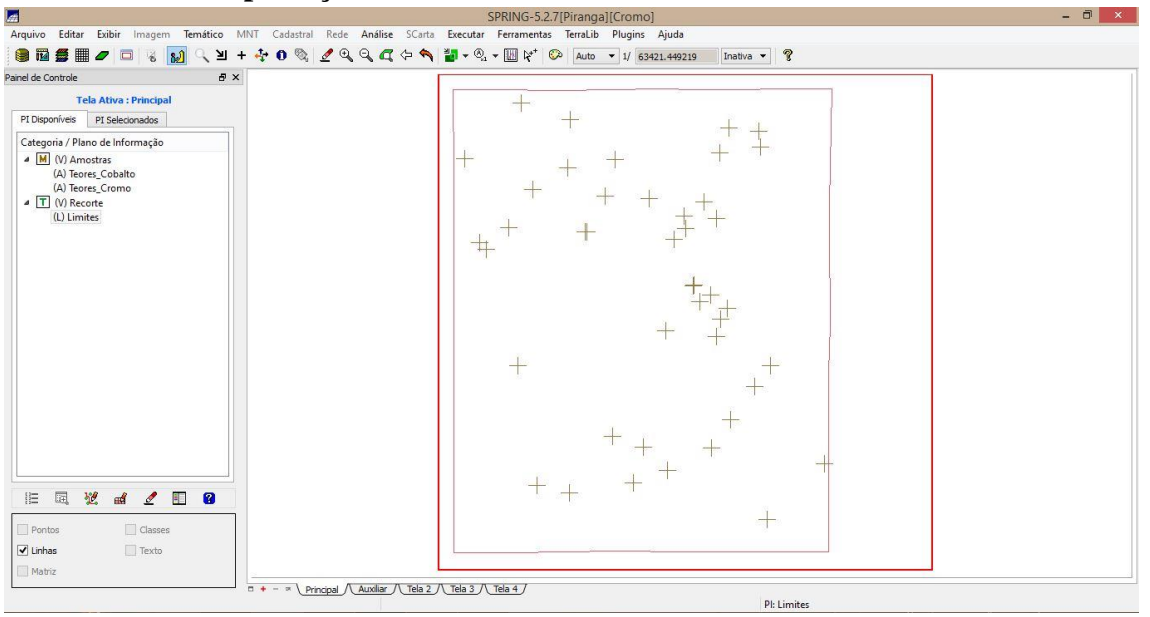

**Figura 3.** Importação dos dados: Teores\_Cobalto, Teores\_Cromo e Limites..

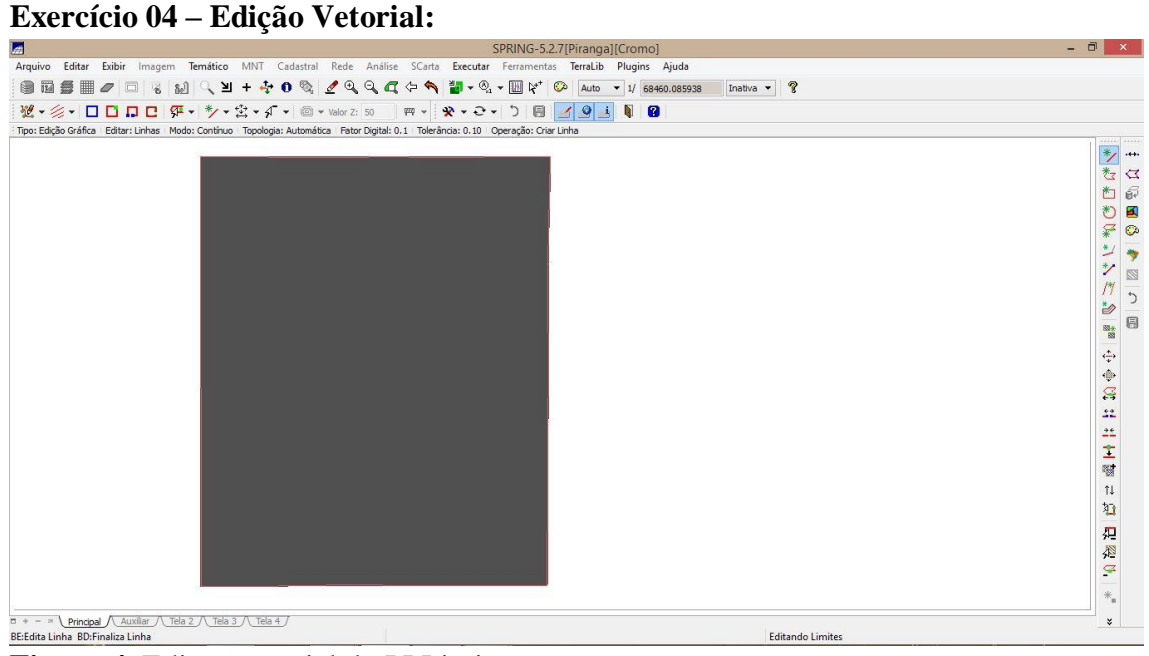

**Figura 4.** Edição vetorial do PI Limites.

### **Exercício 05 – Importação dos dados de drenagem:**

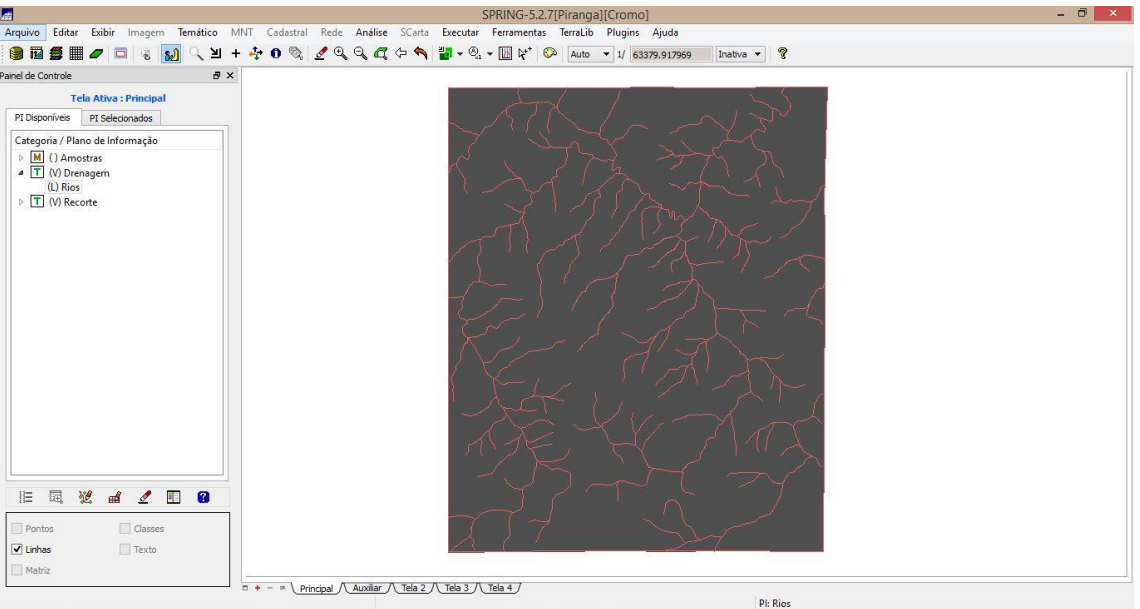

**Figura 5.** Importação e edição vetorial dos dados de Drenagem.

**Exercício 06 – Importação de dados de Mapa Geológico com linhas 2D:**

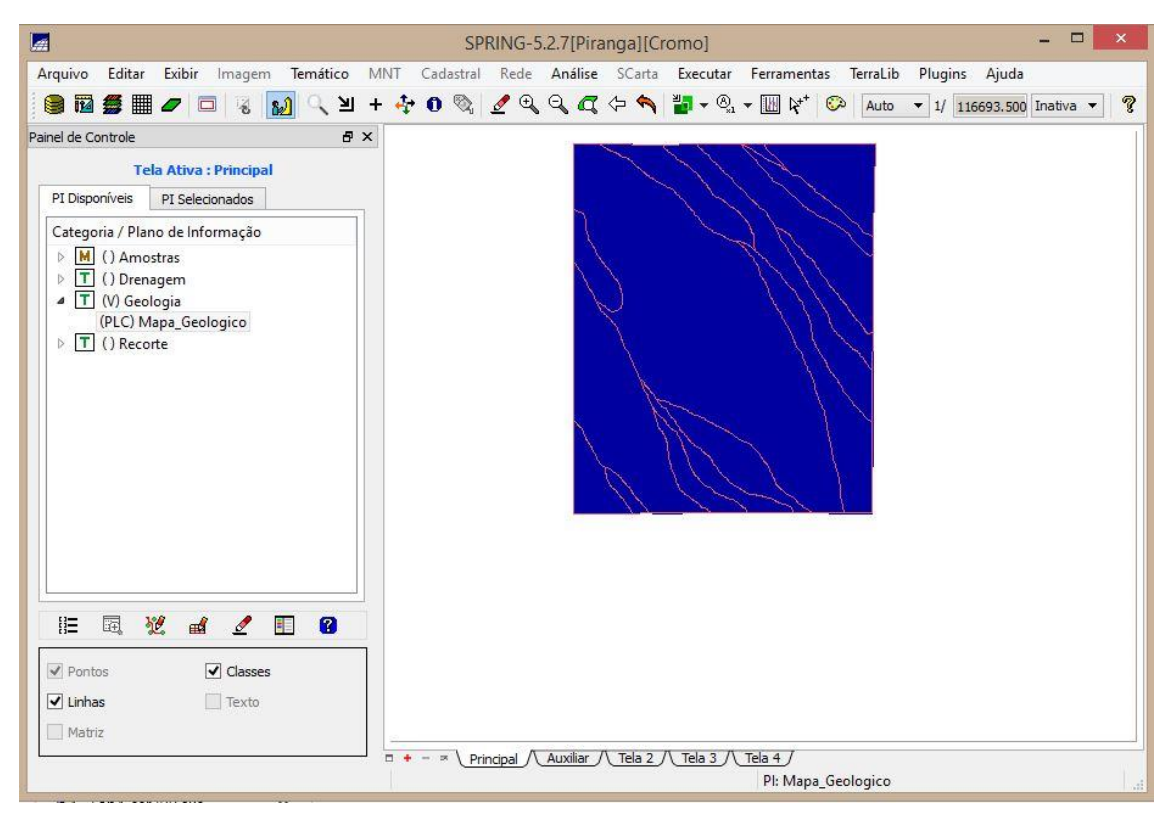

**Figura 6.** Importação dos dados lineares de Mapa Geológico (2D).

**Exercício 07 –Importação de dados de Mapa Geológico com elementos identificadores:**

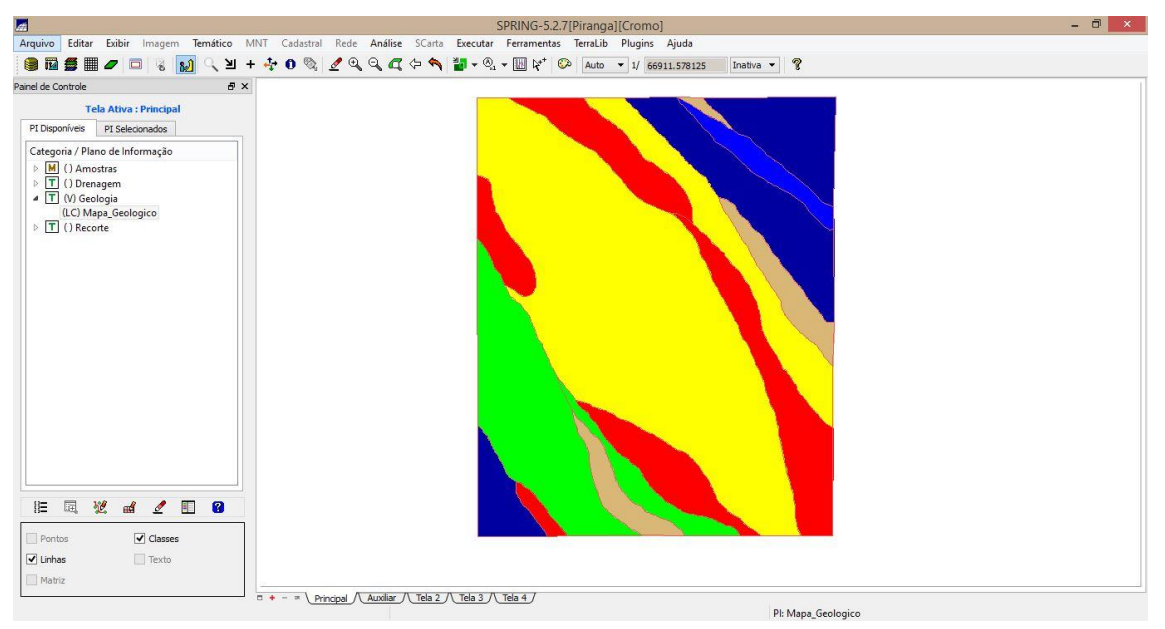

**Figura 7.** Importação dos dados identificadores do Mapa Geológico.

**Exercício 08 – Geração de grade regular para Teores de Cromo:**

| $\blacksquare$                                                                      |                                                                           | SPRING-5.2.7[Piranga][Cromo]                                                                                                    |
|-------------------------------------------------------------------------------------|---------------------------------------------------------------------------|----------------------------------------------------------------------------------------------------|
| 自己各用                                                                                |                                                                           | Arquivo Editar Exibir Imagem Temático MNT Cadastral Rede Análise SCarta Executar Ferramentas TerraLib Plugins Ajuda<br>● □ ↓ 20 4 3 + + 0 2 2 4 4 4 4 3 + 0 + H 12 14 + 0 Auto + 1/ 73195<br>Inativa $\bullet$ ?                                                |
| Painel de Controle                                                                  | $\mathbf{z}$                                                              | $  \in$ $x$<br>Auxiliar                                                                                                    |
| <b>Tela Ativa: Auxiliar</b><br>PI Disponíveis<br>PI Selecionados                    | ● ■<br>$\Box$<br>$\mathbf{a}$<br>≥⊩<br>$+$                                | Arquivo Editar Exibir Imagem Temático MNT Cadastral Rede Análise SCarta Executar Ferramentas TerraLib Plugins Ajuda<br>$\blacksquare$ Q $\bullet$ $\blacksquare$ N $\bullet$<br>40%<br>990<br>Inativa $\blacktriangledown$<br>49<br>ℐ<br>Auto - 1/ 73195.382812 |
| Categoria / Plano de Informação                                                     | Painel de Controle<br><b>B</b> X                                          |                                                                                                    |
| 4 M () Amostras<br>() Teores Cobalto<br>() Teores_Cromo                             | <b>Tela Ativa: Auxilian</b><br>PI Selecionados<br>PI Disponíveis          | 4.5<br>$+$<br>5.0<br>$+$                                                                                                    |
| $\triangleright$ T () Drenagem<br>$\triangleright$ $\boxed{\mathsf{T}}$ () Geologia | Categoria / Plano de Informação<br>4 M (V) Amostras                       | 4, 9                                                                                                    |
| $\triangleright$ T () Recorte                                                       | () Teores Cobalto<br>(Glm) Teores_Cromo<br>T () Drenagem                  | 4.2                                                                                                    |
|                                                                                     | T () Geologia<br>$\boxed{\mathsf{T}}$ () Recorte                          | 3.7 <sub>0</sub>                                                                                                    |
|                                                                                     |                                                                           | 3.86                                                                                                    |
|                                                                                     |                                                                           | 2.6                                                                                                    |
|                                                                                     |                                                                           | 1.8 <sub>1</sub>                                                                                                    |
|                                                                                     |                                                                           | 4.0<br>$-018.8e-6$                                                                                                    |
|                                                                                     |                                                                           | 4.7 <sub>6</sub><br>1.055 1.072 1.035 1.007 1.038 9.1= 0.19 2e-                                                                                                    |
|                                                                                     | 园<br>$\delta^{\circ}_{1}$<br>旧<br>用<br>$\mathscr{Q}$<br>$\mathbf{a}$<br>m | 8,8<br>-01 1.296 1.306 1.208 1.019 9.7e-01 1.082 9.2e-<br><b>CONTRACTOR</b>                                                                                                    |
| 塑<br>园<br>$4$<br>旧<br>$\mathscr{L}$<br>Æ                                            | $\Box$ Amostras<br>Isolinhas                                              | 1.1 <sub>6</sub><br>1,282<br>1.210 1.241 1.397 1.623 1.268 1.110 1.153 9.2e-                                                                                                    |
| Isolnhas<br>Amostras                                                                | $\sqrt{G$ Grade<br>Texto                                                  | 1.2<br>ie-61 1.083 1.246 1.637 1.850<br>1.651 1.375 1.296 8.2                                                                                                    |
| $\Box$ Texto<br>Grade                                                               | $\sqrt{ }$ Imagem<br>TIN                                                  | 7.0 <sub>1</sub><br>01 1.087 1.458 1.700 1.780 1.710 1.821 1.413 8                                                                                                    |
| TIN<br>Imagem                                                                       | $\mathbf{x}$                                                              | Pl: Teores_Cromo                                                                                                    |

**Figura 8.** Geração de grade regular para Teores de Cromo.

| <b>I</b>                                           |                                                                                                    |                                                                                                    |  | SPRING-5.2.7[Piranga][Cromo]                |  |  |                               |  |                        |                              |                |  |                                                                  |           |                  |  |  |
|----------------------------------------------------|----------------------------------------------------------------------------------------------------|----------------------------------------------------------------------------------------------------|--|---------------------------------------------|--|--|-------------------------------|--|------------------------|------------------------------|----------------|--|------------------------------------------------------------------|-----------|------------------|--|--|
|                                                    | Arquivo Editar Exibir Imagem Temático MNT Cadastral Rede Análise SCarta Executar Ferramentas TerraLib Plugins Ajuda |                                                                                                    |  |                                             |  |  |                               |  |                        |                              |                |  |                                                                  |           |                  |  |  |
| 自己每用之口                                             | 8 20 2 3 + + 0 2 2 2 2 4 + 1 2 2 3 + 10 12 6 Auto + 1/ 66911.578125                                                 |                                                                                                    |  |                                             |  |  |                               |  |                        | Inativa $\blacktriangledown$ |                |  |                                                                  |           |                  |  |  |
| Painel de Controle                                 | $\mathbf{z}$                                                                                                    | Auxiliar<br>Arquivo Editar Exibir Imagem Temático MNT Cadastral Rede Análise SCarta Executar Ferramentas TerraLib Plugins Ajuda |  |                                             |  |  |                               |  |                        |                              |                |  |                                                                  | $= 0$ x   |                  |  |  |
| <b>Tela Ativa: Auxiliar</b>                        | $\mathbb{M}$ $\mathbb{Q}$ $\mathbb{H}$ + $\mathbb{Q}$ 0 $\mathbb{Q}$<br>■ ■<br>$\sigma$ $\Box$<br>嘴                 | $10.999$ $\rightarrow$ $10.79$                                                                                                  |  |                                             |  |  |                               |  | Auto - 1/ 73195.382812 |                              |                |  |                                                                  | Inativa v | $\boldsymbol{P}$ |  |  |
| PI Disponíveis<br>PI Selecionados                  | Painel de Controle<br>$P \times$                                                                                    |                                                                                                    |  |                                             |  |  |                               |  |                        |                              |                |  |                                                                  |           |                  |  |  |
| Categoria / Plano de Informação<br>4 M () Amostras | <b>Tela Ativa: Auxiliar</b>                                                                                         |                                                                                                    |  | 1980 The 1990 The day can say and and any   |  |  |                               |  |                        |                              |                |  |                                                                  |           |                  |  |  |
| () Teores_Cobalto                                  | PI Disponíveis<br>PI Selecionados                                                                                   |                                                                                                    |  |                                             |  |  |                               |  |                        |                              |                |  |                                                                  | $+$       |                  |  |  |
| () Teores_Cromo<br>$\triangleright$ T () Drenagem  | Categoria / Plano de Informação                                                                                     |                                                                                                    |  |                                             |  |  | <b>地区1 相(日) 相(1) 88.9 単位)</b> |  |                        |                              |                |  |                                                                  | $+$       |                  |  |  |
| > T () Geologia                                    | 4 M (V) Amostras                                                                                                    |                                                                                                    |  |                                             |  |  |                               |  |                        |                              |                |  |                                                                  |           |                  |  |  |
| $\triangleright$ T () Recorte                      | (Glm) Teores Cobalto<br>() Teores_Cromo                                                                             |                                                                                                    |  |                                             |  |  |                               |  |                        |                              |                |  |                                                                  |           |                  |  |  |
|                                                    | T () Drenagem                                                                                                    |                                                                                                    |  |                                             |  |  |                               |  |                        |                              |                |  |                                                                  |           |                  |  |  |
|                                                    | T () Geologia<br>$\boxed{\mathsf{T}}$ () Recorte                                                                    |                                                                                                    |  |                                             |  |  |                               |  |                        |                              |                |  |                                                                  |           |                  |  |  |
|                                                    |                                                                                                    |                                                                                                    |  |                                             |  |  |                               |  |                        |                              |                |  |                                                                  |           |                  |  |  |
|                                                    |                                                                                                    |                                                                                                    |  | 85.4 300 35.5 35.4 35.1 35.2 39.2 38.5 31.6 |  |  |                               |  |                        |                              |                |  |                                                                  |           |                  |  |  |
|                                                    |                                                                                                    |                                                                                                    |  |                                             |  |  |                               |  |                        |                              |                |  |                                                                  |           |                  |  |  |
|                                                    |                                                                                                    |                                                                                                    |  | 3월 3월 3월 3월 304 342 303 106 324 303 348 976 |  |  |                               |  |                        |                              |                |  |                                                                  |           |                  |  |  |
|                                                    |                                                                                                    | 6                                                                                                    |  |                                             |  |  |                               |  |                        |                              |                |  | 1970 1984 1980 1984 1985 1985 1988 1985 1982 1973 1983 1988 1980 |           |                  |  |  |
|                                                    |                                                                                                    | 6                                                                                                    |  |                                             |  |  |                               |  |                        |                              |                |  | 40 108.0 108.0 108.0 108.0 108.0 108.0 108.1 107.2 102.4 108.0   |           |                  |  |  |
|                                                    |                                                                                                    |                                                                                                    |  |                                             |  |  |                               |  |                        |                              |                |  |                                                                  |           |                  |  |  |
|                                                    | 塑<br>园<br>胆<br>$_{\rm eff}$<br>$\mathscr{Q}$<br>用<br>$\mathbf{a}$                                                   | ø                                                                                                    |  |                                             |  |  |                               |  |                        |                              |                |  | 89.2 102.7 105.7 107.3 111.6 108.7 107.3 114.0 105.0             |           |                  |  |  |
|                                                    |                                                                                                    |                                                                                                    |  |                                             |  |  |                               |  |                        |                              |                |  | 100.0 105.5 106.9 119.5 136.4 120.0 113.4 117.5 106.0            |           |                  |  |  |
| 园<br>塑<br>汇<br>$\mathbb{R}^d$<br>⊻<br>胆            | Amostras<br>Isolinhas                                                                                               | 5                                                                                                    |  |                                             |  |  |                               |  |                        |                              |                |  |                                                                  |           |                  |  |  |
| Isolinhas<br>Amostras                              | $\triangledown$ Grade<br>$\Box$ Texto                                                                               |                                                                                                    |  |                                             |  |  |                               |  |                        |                              |                |  | 88.1 100.4 110.6 135.4 156.7 139.8 128.8 124.6                   |           |                  |  |  |
| $\Box$ Texto<br>Grade                              | $\triangledown$ Imagem<br><b>TIN</b>                                                                                |                                                                                                    |  |                                             |  |  |                               |  |                        |                              |                |  | 0 101.5 121.0 135.9 145.2 145.1 135.6 130.4 106.0                |           |                  |  |  |
| Imagem<br>TIN                                      |                                                                                                    |                                                                                                    |  |                                             |  |  |                               |  | Pl: Teores_Cobalto     |                              |                |  |                                                                  |           |                  |  |  |
|                                                    |                                                                                                    |                                                                                                    |  |                                             |  |  |                               |  |                        |                              | Tale in adjust |  |                                                                  |           |                  |  |  |

**Exercício 09 – Geração de grade regular para Teores de Cobalto:**

**Figura 9.** Geração de grade regular para Teores de Cobalto.

### **Exercício 10 – Geração de Mapa Ponderado de Geologia:**

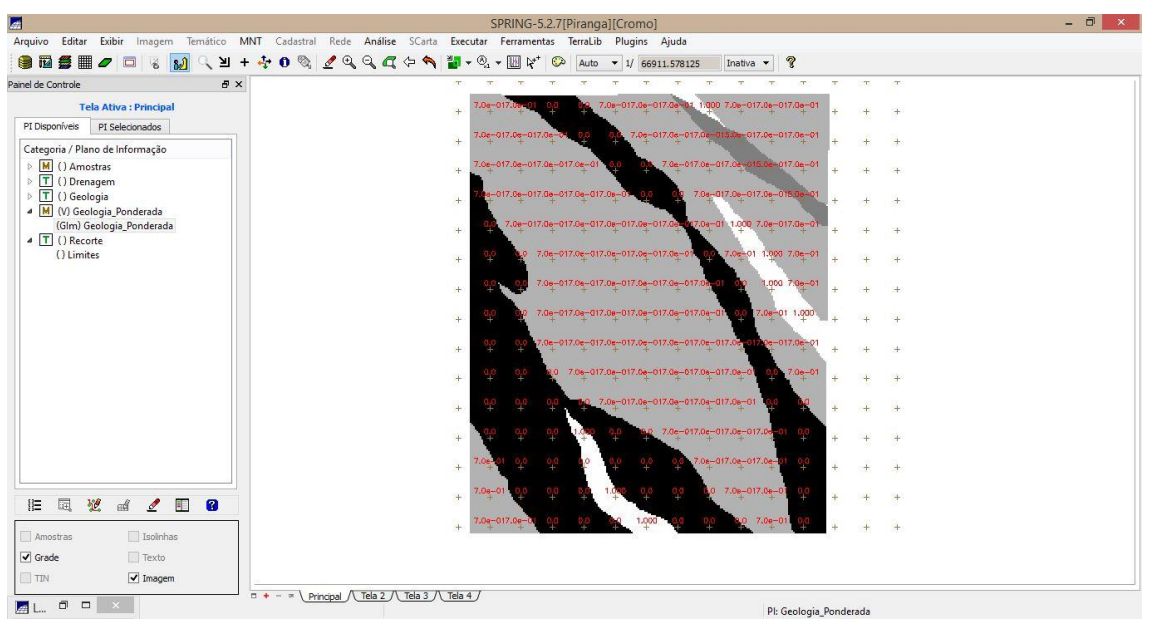

**Figura 10.** Geração de Mapa Ponderado de Geologia por meio de Programação LEGAL.

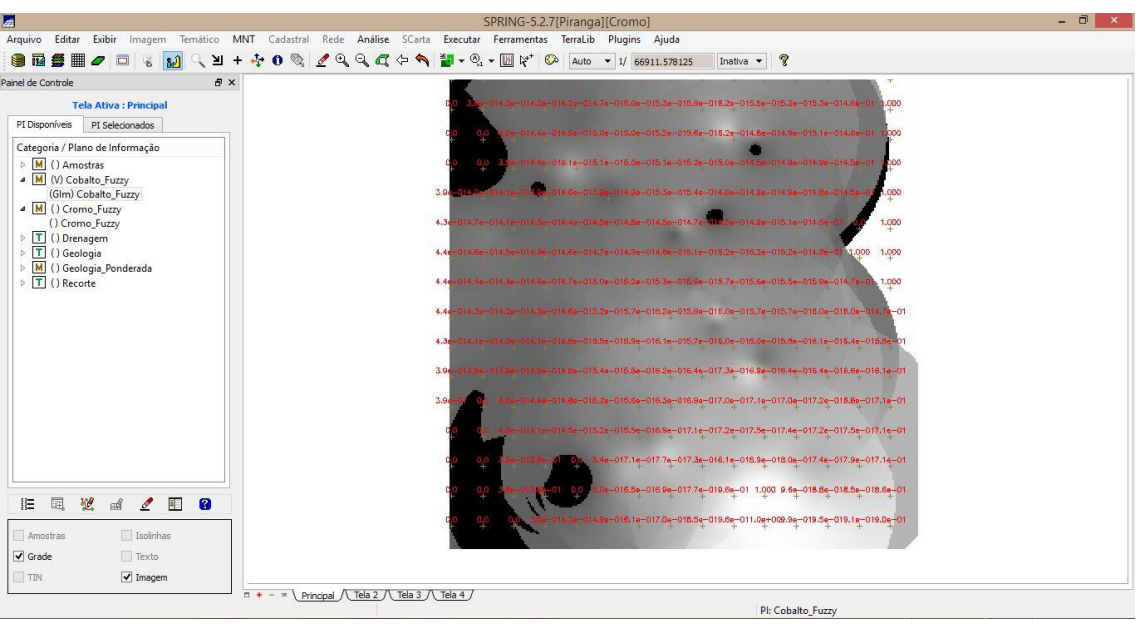

**Exercício 11 – Mapeamento da grade do PI Teores\_Cromo utilizando Lógica Fuzzy:**

**Figura 11.** Mapeamento da grade do PI Teores\_Cromo utilizando Lógica Fuzzy por meio de Programação LEGAL.

**Exercício 12 – Mapeamento da grade do PI Teores\_Cobalto utilizando Lógica Fuzzy:**

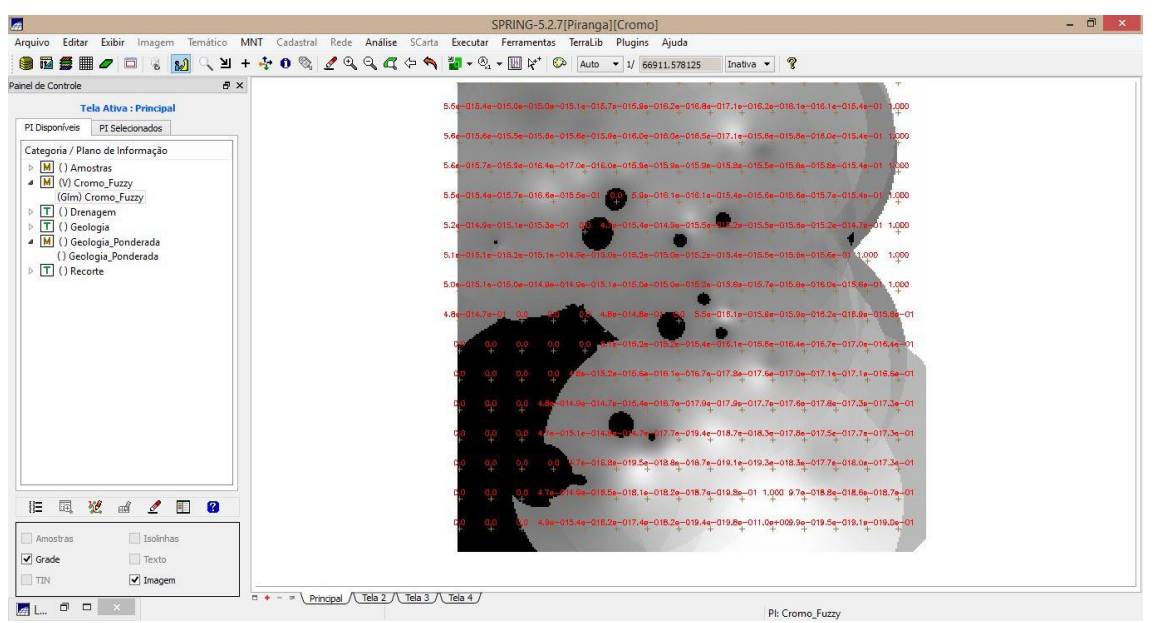

**Figura 12.** Mapeamento da grade do PI Teores\_Cobalto utilizando Lógica Fuzzy por meio de Programação LEGAL.

**Exercício 13 – Cruzamento dos PI's Cromo\_Fuzzy, Cobalto\_Fuzzy e Geologia\_Ponderada utilizando a função Fuzzy Gama:**

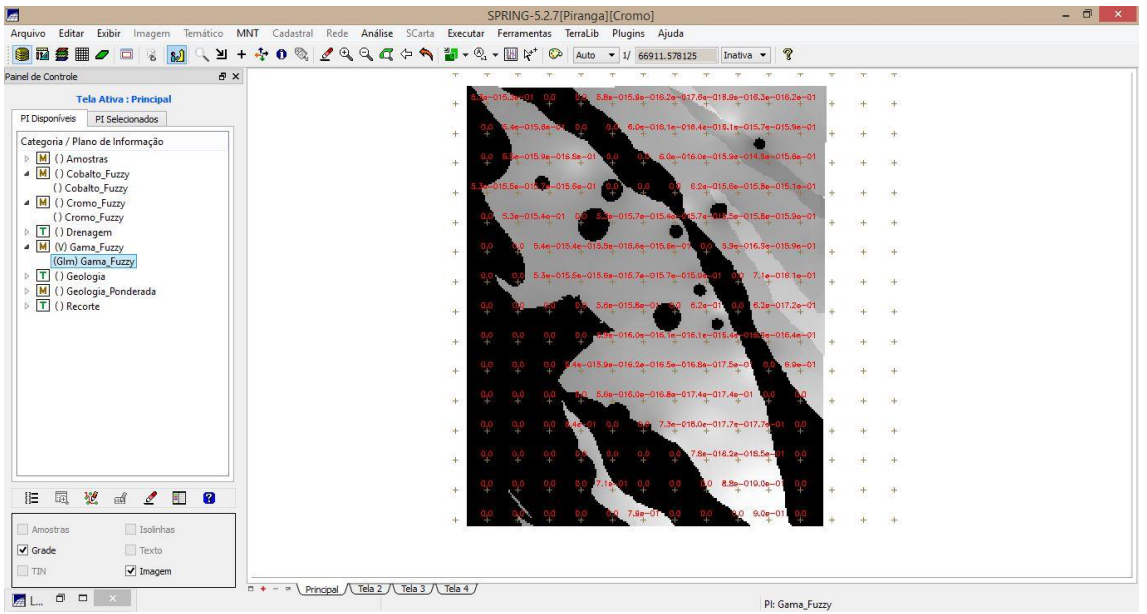

**Figura 13.** Cruzamento dos PI's Cromo\_Fuzzy, Cobalto\_Fuzzy e Geologia\_Ponderada utilizando a função Fuzzy Gama por meio de Programação LEGAL.

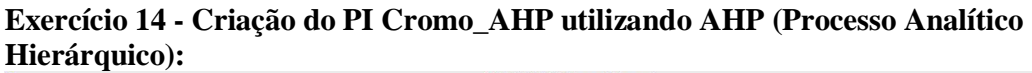

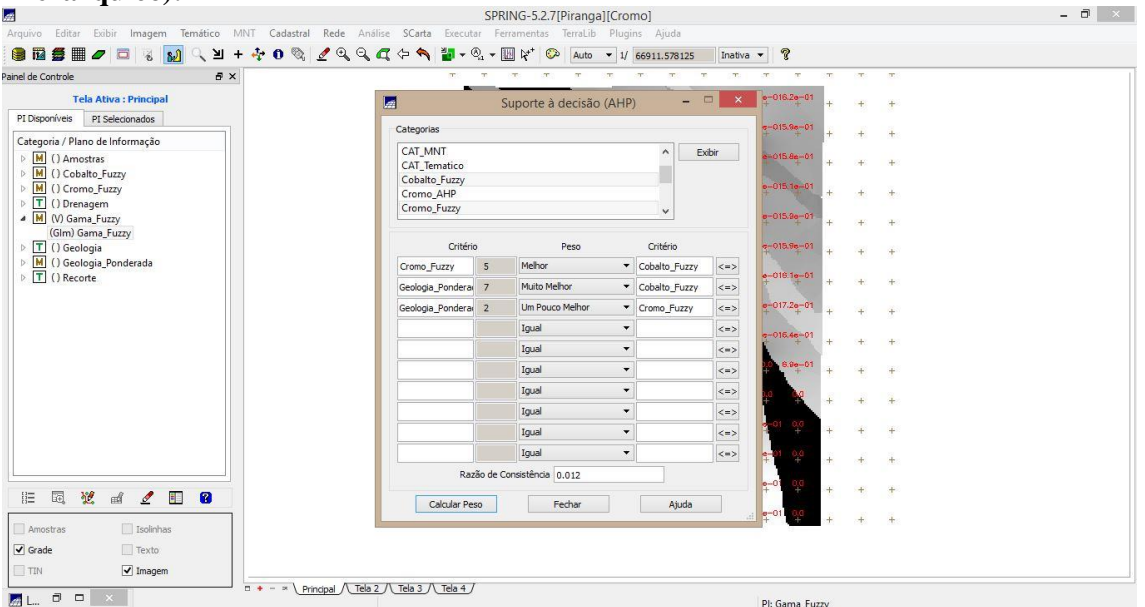

**Figura 14.** Criação do PI Cromo\_AHP utilizando AHP (Processo Analítico Hierárquico), executado por meio da análise de dados por Suporte à Decisão.

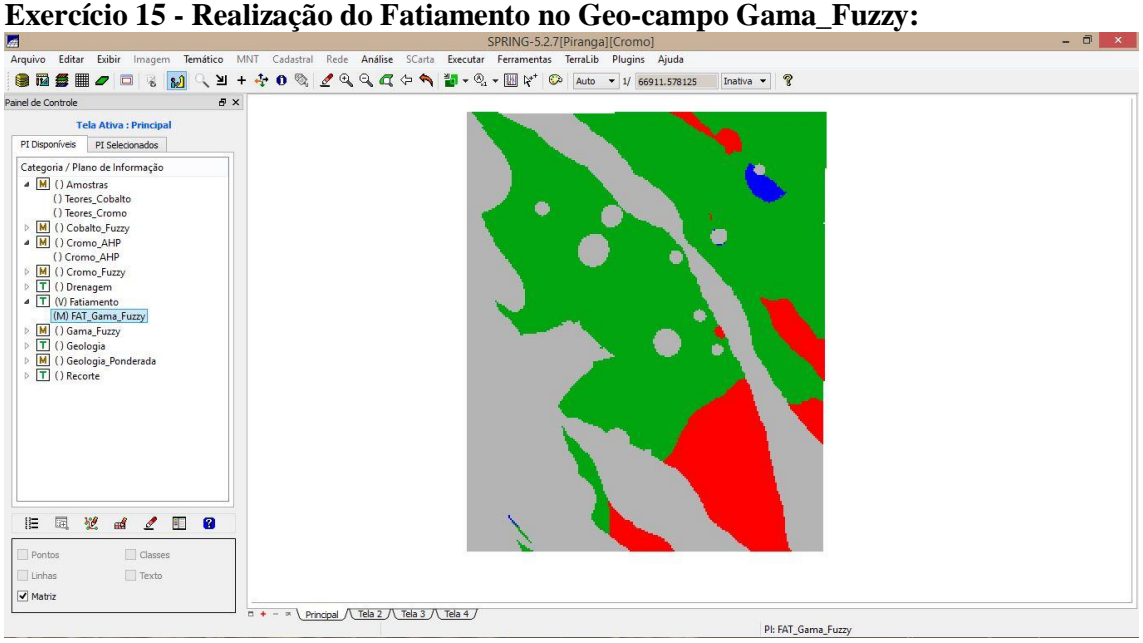

**Figura 15.** Realização do Fatiamento no Geo-campo Gama\_Fuzzy por meio de Programação LEGAL.

Exercício 16 - Realização do Fatiamento no Geo-campo Gama\_Fuzzy:<br> **Edita Conta Conta Estatístico Estatístico Estatístico e a Antifica Conta Estatístico Estatístico Estatístico Estatístico Estatístico Estatístico e Pluginis** 

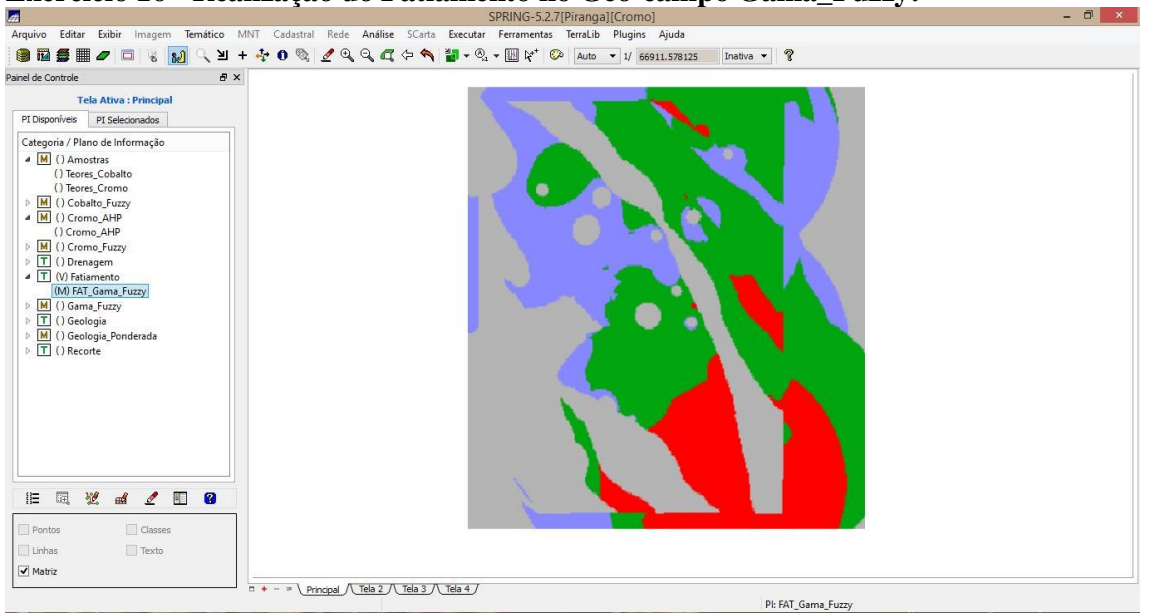

**Figura 16.** Realização do Fatiamento no Geo-campo Gama\_Fuzzy por meio de Programação LEGAL.

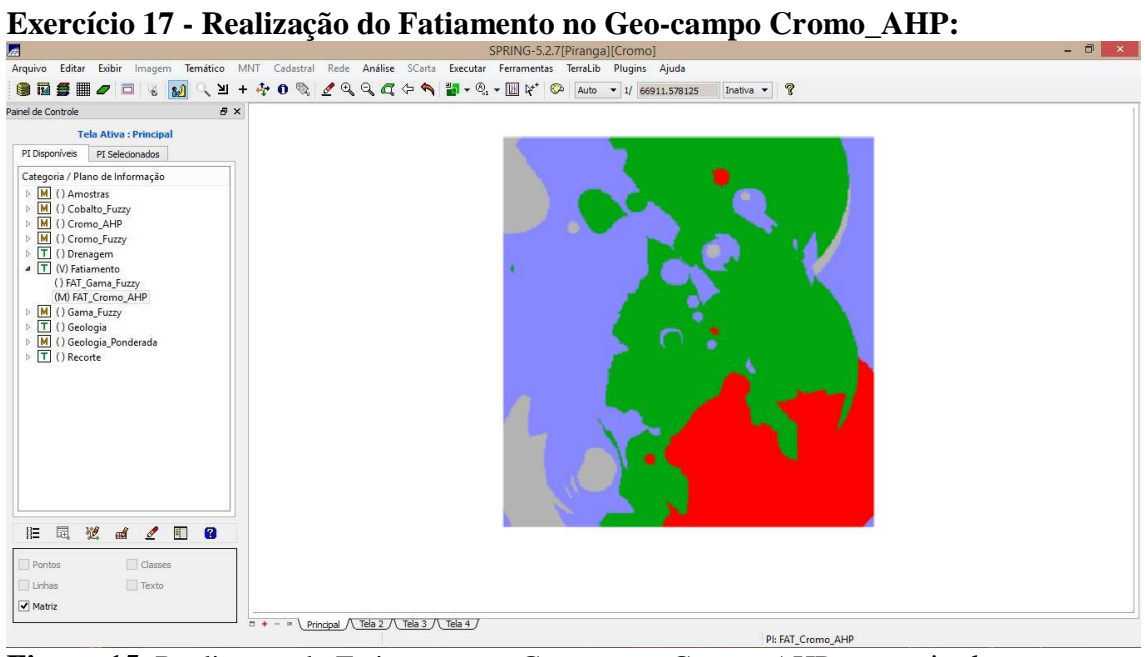

**Figura 15.** Realização do Fatiamento no Geo-campo Cromo\_AHP por meio de Programação LEGAL.

## **Exercício 18 – Etapa Final:**

| $\blacksquare$                                                                                                    | $ \overline{0}$<br>$\mathbf x$                                                                                                    |  |
|----------------------------------------------------------------------------------------------------|----------------------------------------------------------------------------------------------------|--|
| Arquivo Editar Exibir Imagem                                                                                                    | Temático MNT Cadastral Rede Análise SCarta Executar Ferramentas TerraLib Plugins Ajuda                                                           |  |
| 自卫争用<br>$\Box$<br>≥<br>$\overline{a}$<br>$\delta$<br>$\omega$<br>$+$                                                                                                    | $\bullet$<br>199969<br>$\bullet$ $\circledast_{a}$ $\bullet$<br>P<br>$\frac{1}{2}$<br>圖ピ<br>$\odot$<br>Ë.<br>Auto - 1/ 66911.578125<br>Inativa - |  |
| $B \times$<br>Painel de Controle                                                                                                    | op.<br><b>TT</b>                                                                                                    |  |
| <b>Tela Ativa: Principal</b>                                                                                                    | $0a - 017.0$<br>7.0 <sub>b</sub><br>÷                                                                                                    |  |
| PI Disponíveis<br>PI Selecionados<br>Categoria / Plano de Informação<br>M () Amostras<br>$D$ M<br>() Cobalto Fuzzy<br>$\triangleright$ M<br>() Cromo_AHP<br>M () Cromo_Fuzzy | $7.0e - 017.0e - 017.0e -$<br>7.0 <sub>0</sub><br>$\ddot{}$                                                                                      |  |
|                                                                                                    | 7.0a-017.0a-017.0a-017.0a-01<br>7.0 <sub>o</sub><br>7.06-447.<br>S.                                                                              |  |
|                                                                                                    | a-017.0e-017.0e-017.0a-017.0e-0<br>12.06-017.00<br>$\pm$                                                                                         |  |
| $\triangleright$ T () Drenagem<br>J T (V) Fatiamento                                                                                                    | 7.0e-017.0e-017.0e-017.0e-017.0e-017.0e-<br>$17.0e - 01$<br>7.06-017.06-<br>1.000<br>÷.                                                          |  |
| () FAT_Gama_Fuzzy<br>(M) FAT_Cromo_AHP                                                                                                    | 7.0m-017.0m-017.0m-017.0m-017.0m-01<br>$7.06 - 01$<br>÷                                                                                          |  |
| M () Gama_Fuzzy<br>J T (V) Geologia                                                                                                    | 7.0e-017.0e-017.0e-017.0e-017.0e-017.0e<br>1,000<br>÷.                                                                                           |  |
| (LMC) Mapa_Geologico<br>4 M (V) Geologia Ponderada                                                                                                    | 7.0e-017.0e-017.0e-017.0e-017.0e-017.0e-01<br>0.0<br>7.0e-01 1.000<br>÷                                                                          |  |
| (G) Geologia Ponderada<br>$\triangleright$ T () Recorte                                                                                                    | 7.0e-017.0e-017.0e-017.0e-017.0e-017.0e-017.0e<br>De-017.0e-01<br>0.0<br>$0.0^{\circ}$<br>36                                                     |  |
|                                                                                                    | 0.0<br>$0.6\,$<br>7.0s-017.0s-017.0s-017.0s-017.0s-017.0s-01<br>$7.0e - 01$<br>$\ddot{}$                                                         |  |
|                                                                                                    | $\mathbb{Q}_p0$<br>0 7.0e-017.0e-017.0e-017.0e-017.0e-01<br>0.0<br>0.0<br>ä.                                                                     |  |
|                                                                                                    | 7.0e-017.0e-017.0e-017.0e<br>0.0<br>0.0<br>м<br>÷                                                                                                |  |
|                                                                                                    | 7.0e-017.0e-017.0e-<br>0.0<br>$+$                                                                                                    |  |
| 园<br>塑<br>пÅ<br>用<br>$\mathbf a$<br>旧<br>I                                                                                                    | $7.0a - 017.0a - 0$<br>0.0<br><b>B</b> :ON<br>1 dise<br>$+$                                                                                      |  |
| $\Box$ Classes<br>Pontos                                                                                                    | 0.0<br>1.000<br>$7.0e - 0$<br>EO.<br>0.0<br>0.6                                                                                                  |  |
| Linhas<br>Texto                                                                                                    |                                                                                                    |  |
| Matriz                                                                                                    |                                                                                                    |  |
|                                                                                                    | Principal $\land$ Tela 2 $\land$ Tela 3 $\land$ Tela 4 $\land$<br>$B + - x$<br>PI: FAT Gama Euzzy                                                |  |

**Figura 16.** Mapas de Potencialidade de Cromo gerados pelas técnicas AHP e Fuzzy Gama.